# **Concurrency bugs**

## and tools to find them CSE 333 James Wilcox

# **Hi, I'm James**

## PL/Systems

## Ask questions!

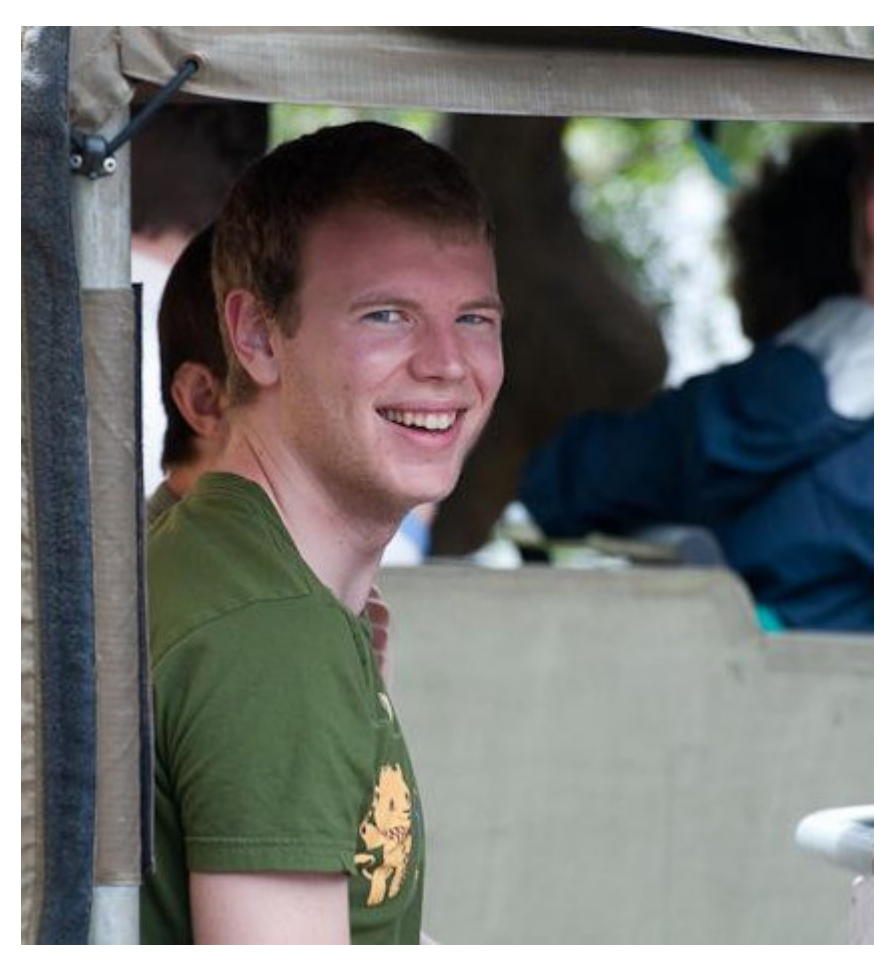

## **Hi, I'm James** PLANEIL! "He's an expert!!"

## **Mions!**

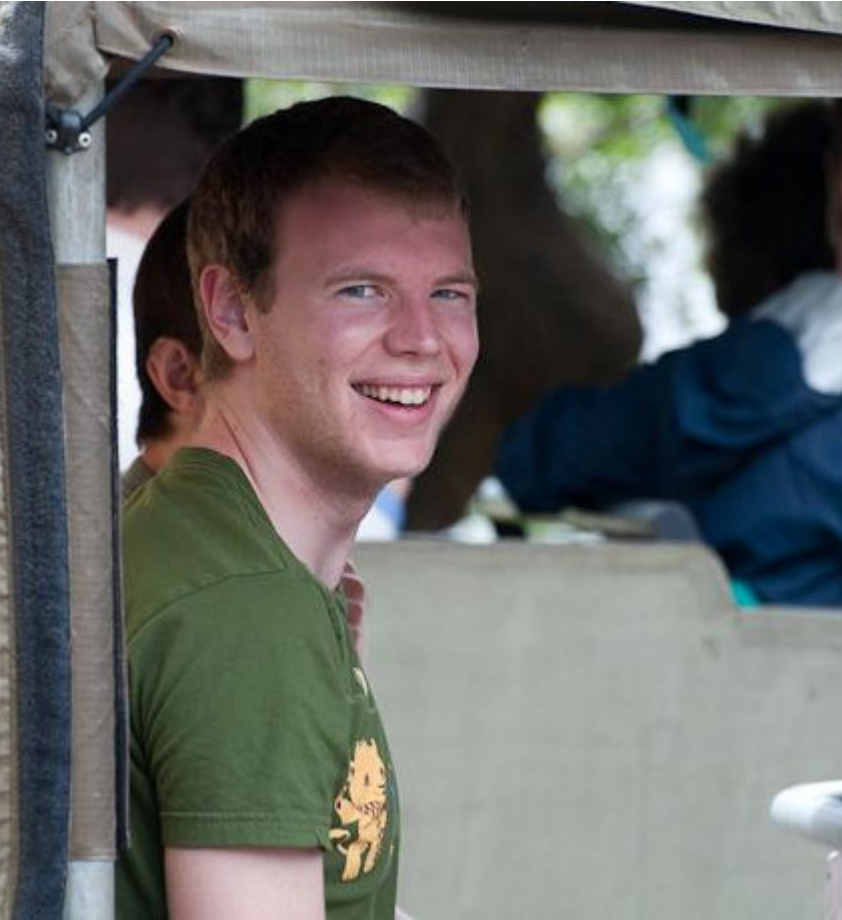

#### Eraser: A Dynamic Data Race Detector for **Multithreaded Programs**

**STEFAN SAVAGE** University of Washington MICHAEL BURROWS, GREG NELSON, and PATRICK SOBALVARRO **Digital Equipment Corporation** and **THOMAS ANDERSON** University of California at Berkeley

Multithreaded programming is difficult and error prone. It is easy to make a mistake in synchronization that produces a data race, yet it can be extremely hard to locate this mistake

# Demo

#### Eraser: A Dynamic Data Race Detector for Multithreaded Programs

**STEFAN SAVAGE** University of Washington MICHAEL BURROWS, GREG NELSON, and PATRICK SOBALVARRO **Digital Equipment Corporation** and **THOMAS ANDERSON** University of California at Berkeley

Multithreaded programming is difficult and error prone. It is easy to make a mistake in synchronization that produces a data race, yet it can be extremely hard to locate this mistake

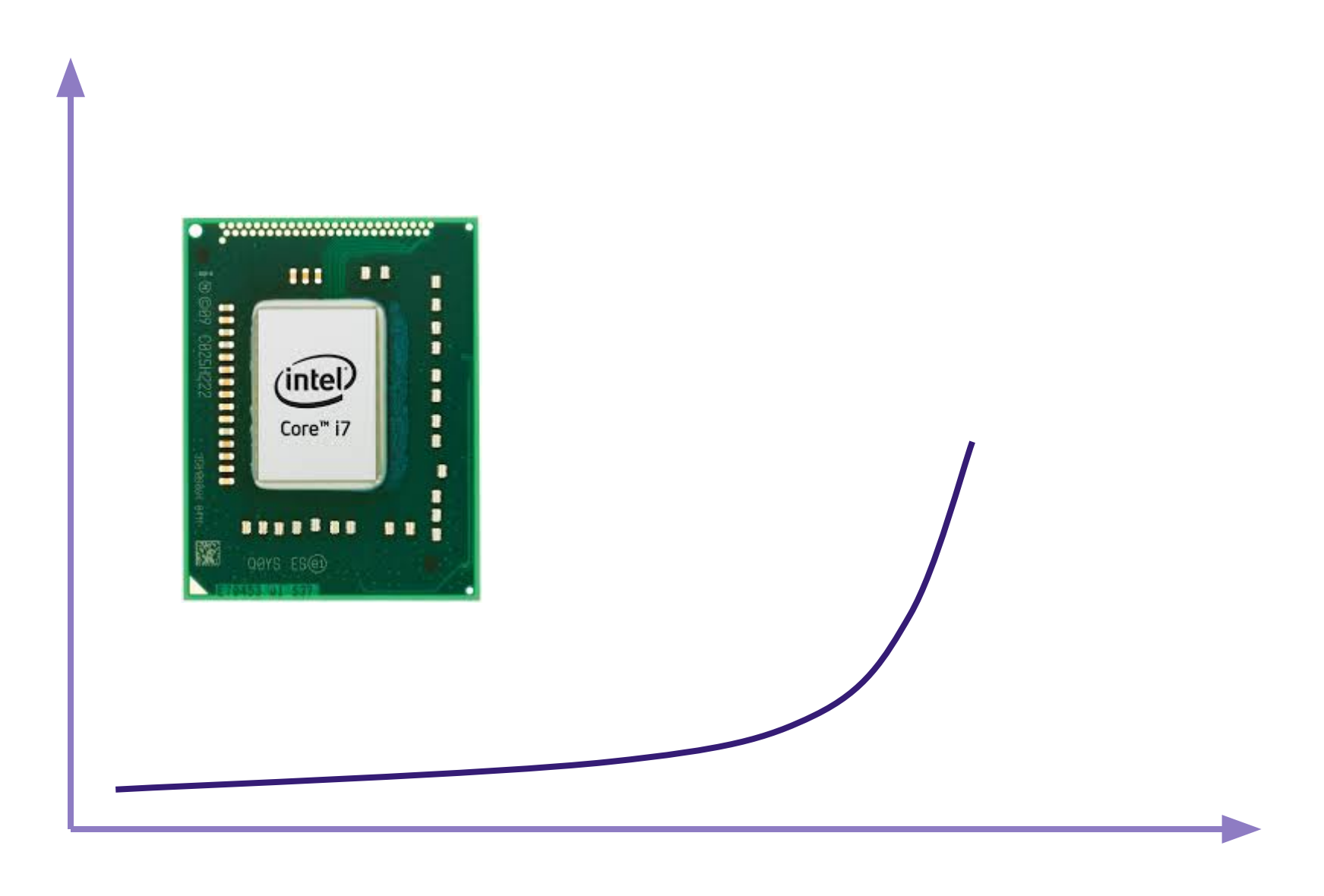

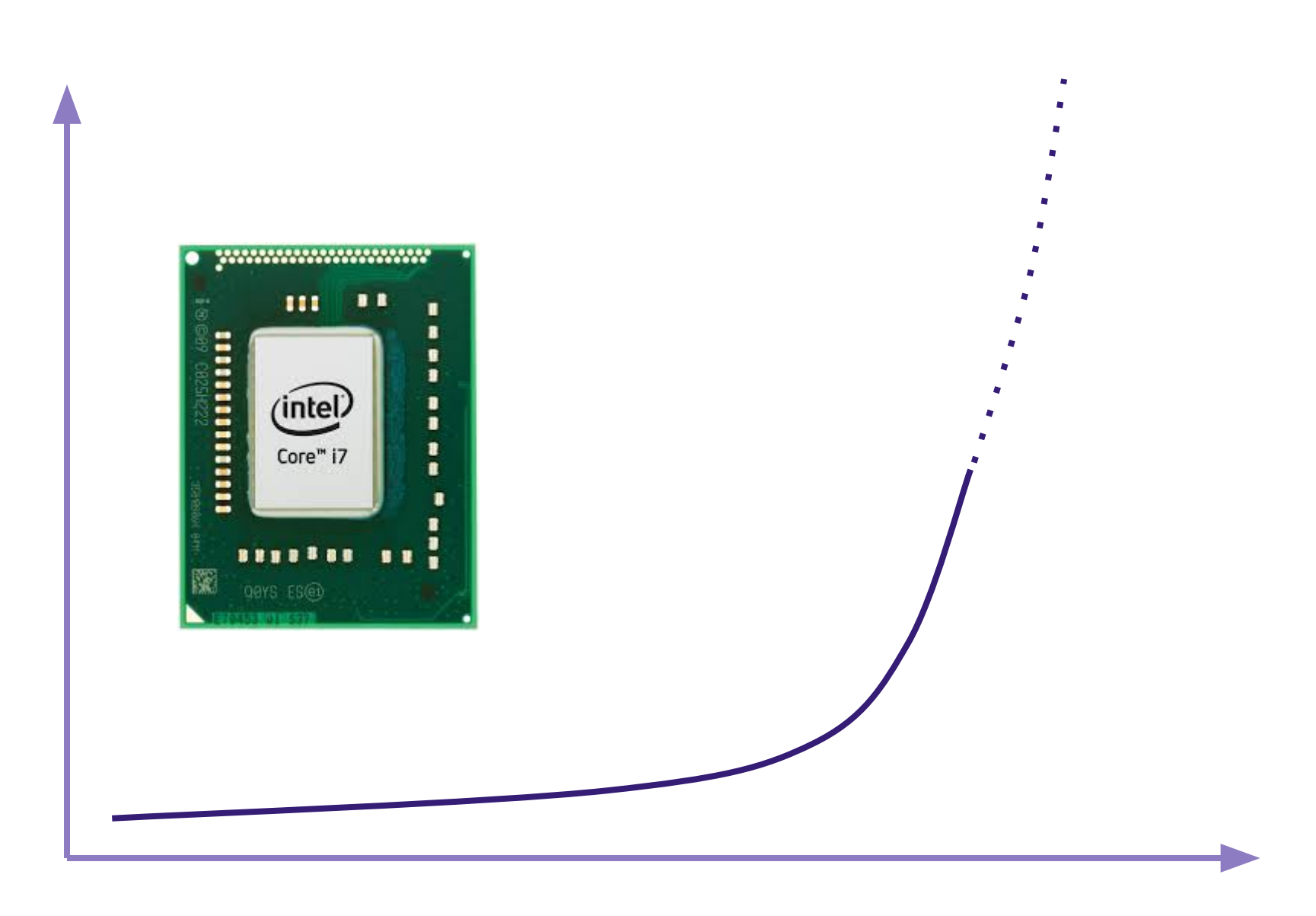

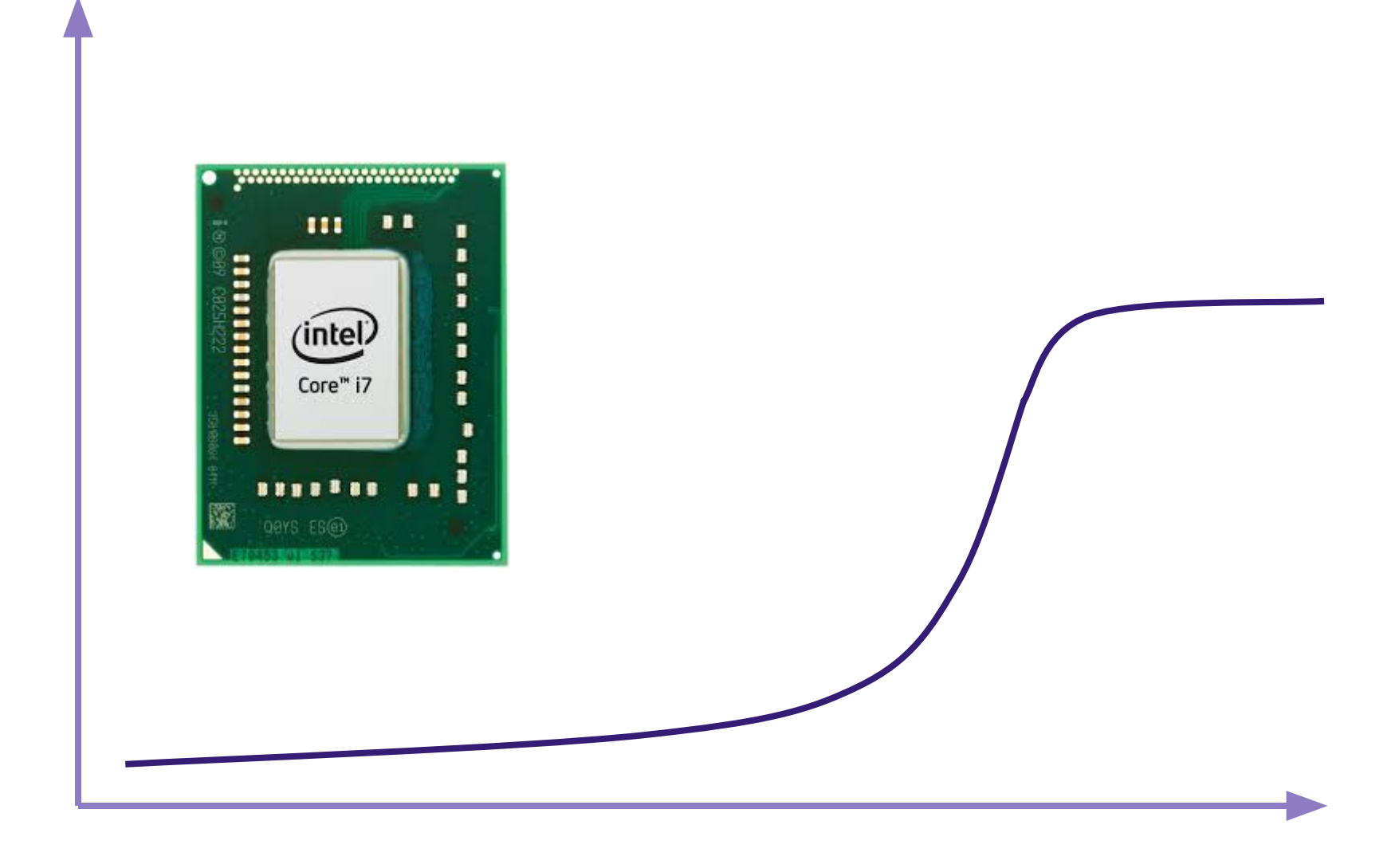

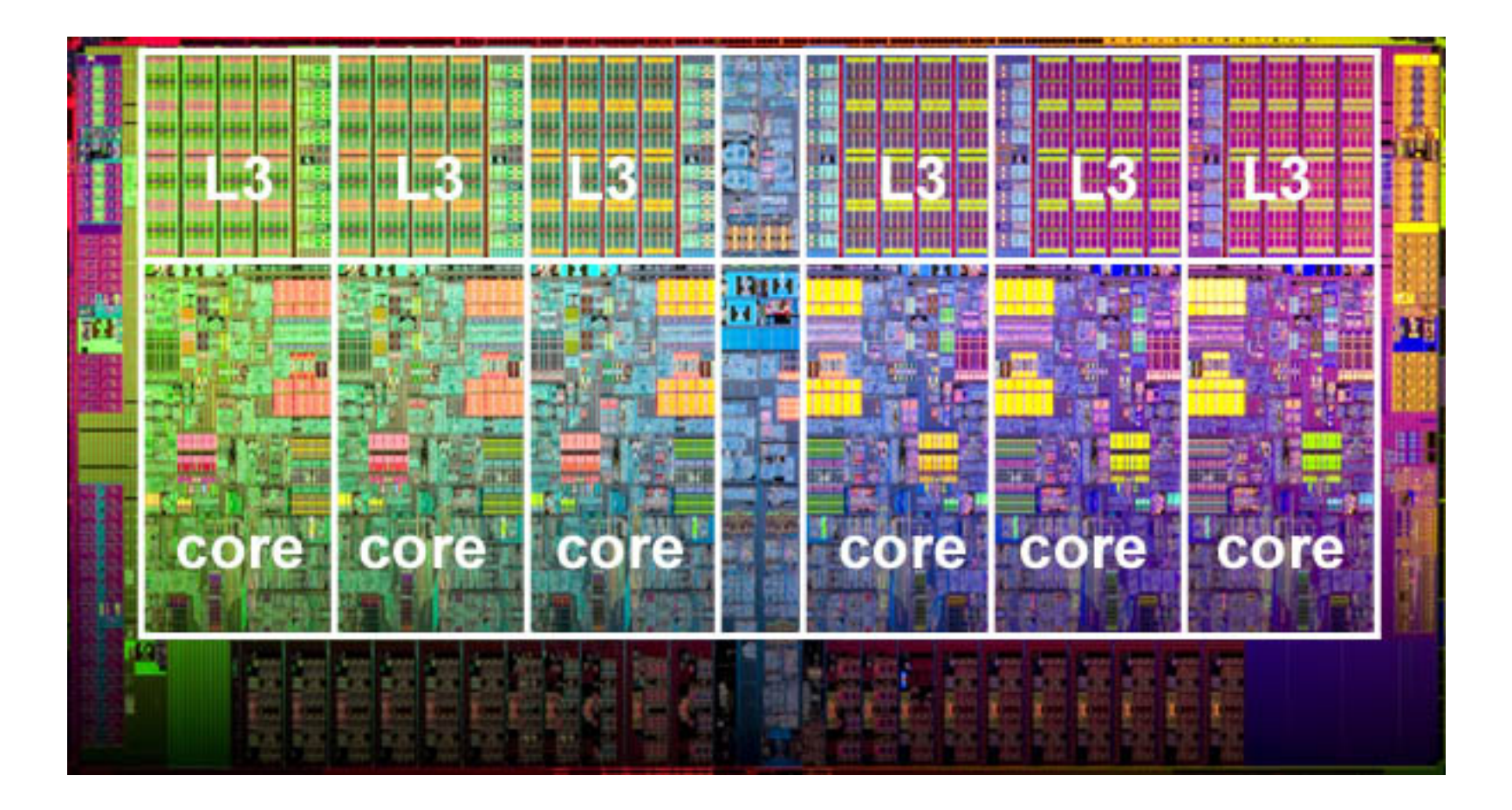

## **How multicore programs actually run**

**Thread 1**  $tmp1 = bal$ 

 $bal = tmp1 + 10$ 

**Thread 2**  $tmp2 = bal$  $bal = tmp2 + 10$ 

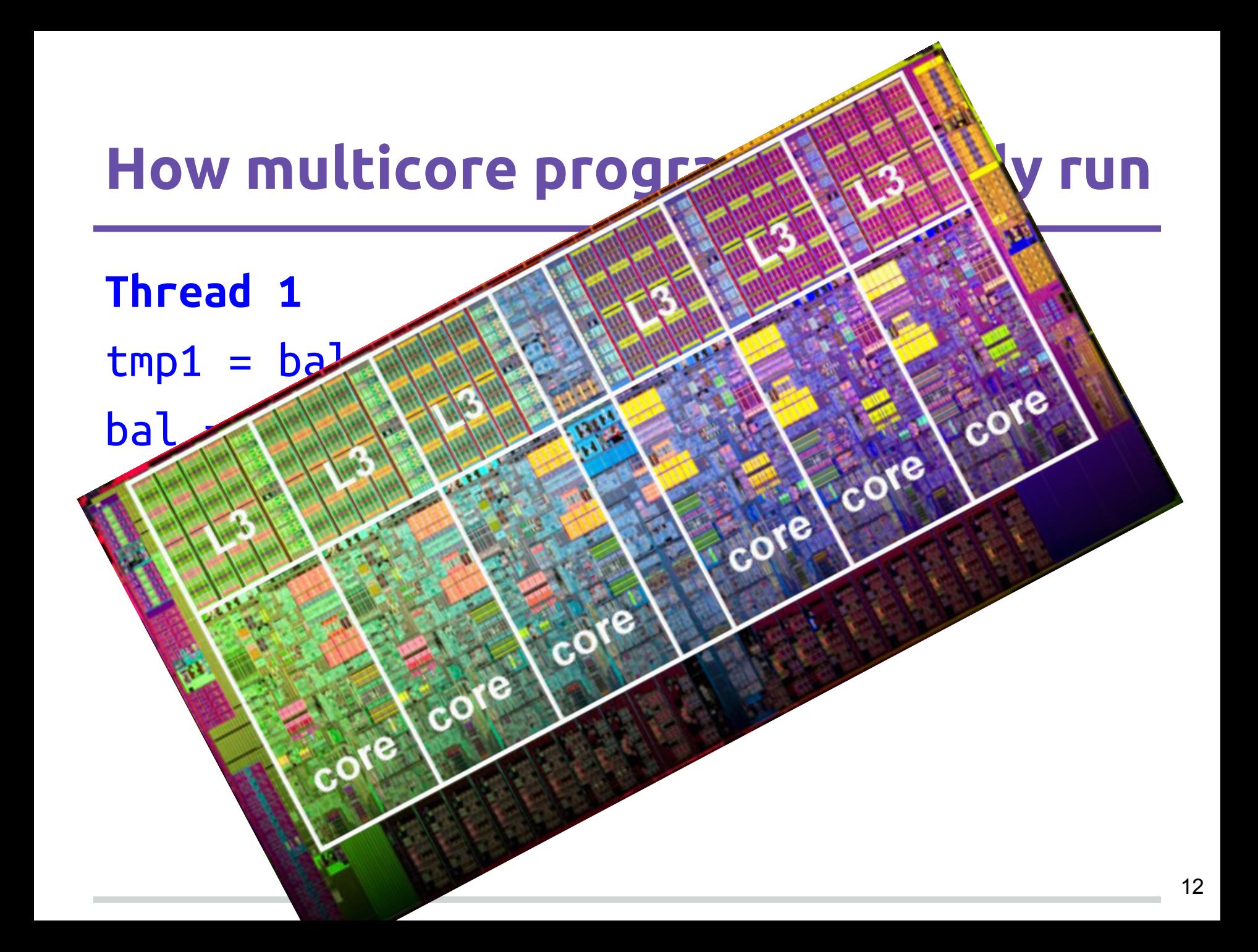

## **What we probably meant**

**Thread 1**  $tmp1 = bal$  $bal = tmp1 + 10$ **Thread 2**

> $tmp2 = bal$  $bal = tmp2 + 10$

## **Interleaving model**

## *The execution behaves as if steps of each thread were interleaved.*

## **Reasoning in Interleaving model**

**Thread 1**  $tmp1 = bal$  $bal = tmp1 + 10$ 

> $tmp2 = bal$  $bal = tmp2 + 10$

**Thread 2**

## **Reasoning in Interleaving model**

**Thread 1**  $tmp1 = bal$  $bal = tmp1 + 10$ **Thread 2**  $tmp2 = bal$  $bal = tmp2 + 10$ 

16

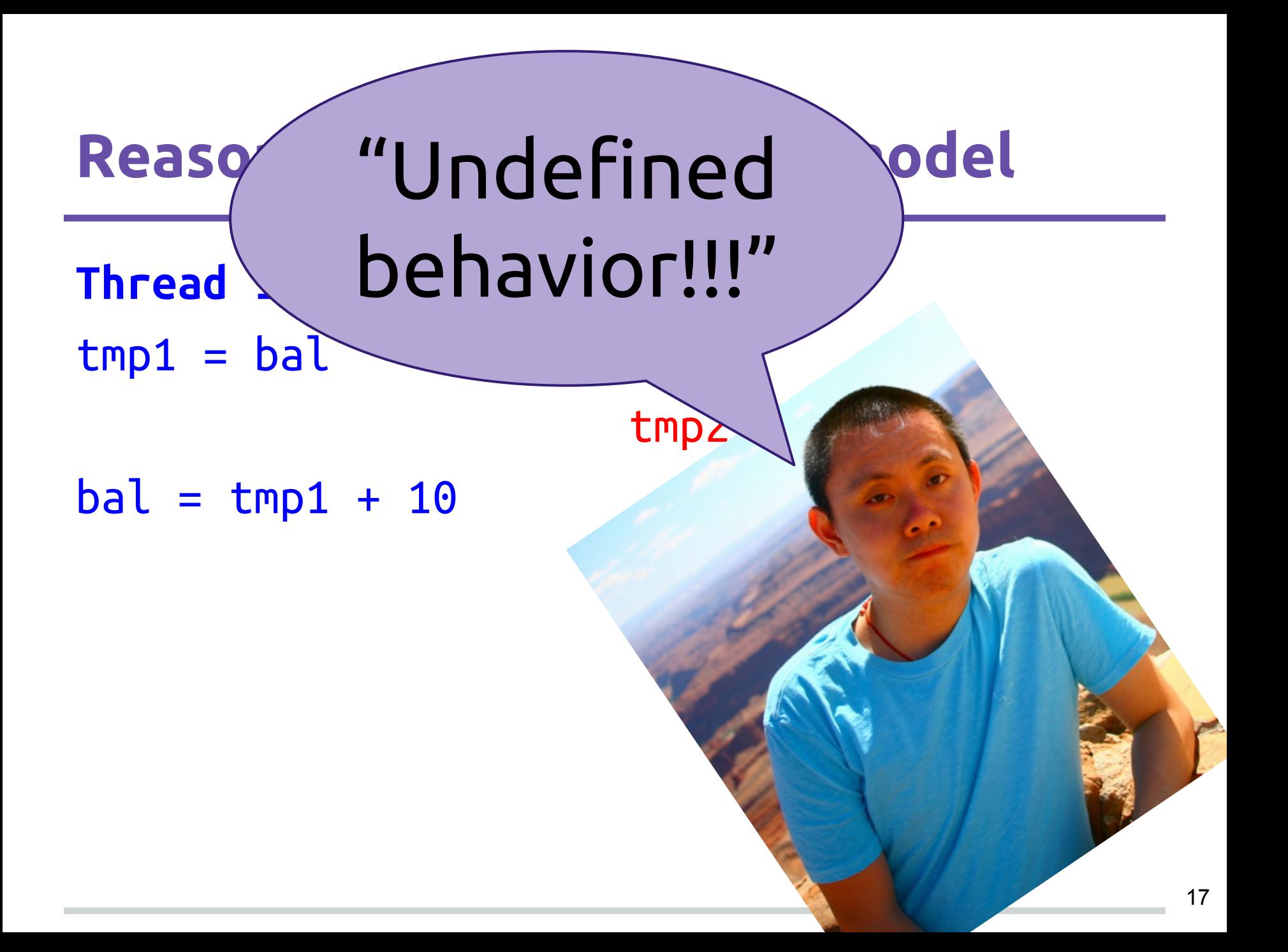

## *If the program is data race free, then:*

*The execution behaves as if steps of each thread were interleaved.*

#### Eraser: A Dynamic Data Race Detector for **Multithreaded Programs**

**STEFAN SAVAGE** University of Washington MICHAEL BURROWS, GREG NELSON, and PATRICK SOBALVARRO **Digital Equipment Corporation** and **THOMAS ANDERSON** University of California at Berkeley

Multithreaded programming is difficult and error prone. It is easy to make a mistake in synchronization that produces a data race, yet it can be extremely hard to locate this mistake

#### **Data races**

Two threads access: the same location at the same time at least one of them writes

### **Happens Before**

#### Lamport 1978. "Time, Clocks, and the Ordering of Events in a Distributed System"

**Thread 1**  $tmp1 = bal$  $bal = tmp1 + 10$  **Thread 2**  $tmp2 = bal$  $bal = tmp2 + 10$  **Thread 1** lock m  $tmp1 = bal$  $bal = tmp1 + 10$ unlock m

**Thread 2** lock m  $tmp2 = bal$  $bal = tmp2 + 10$ unlock m

**Thread 1** lock m  $tmp1' = bal$  $bal = tmp1 + 10$ unlock m **Thread 2** lock m  $tmp2 = bal$  $bal = tmp2 + 10$ unlock m

#### Eraser: A Dynamic Data Race Detector for **Multithreaded Programs STEFAN SAVAGE** University of Washington MICHAEL BURROWS, GREG NELSON, and PATRICK SOBALVARRO **Digital Equipment Corporation** and **THOMAS ANDERSON** University of California at Berkeley

Multithreaded programming is difficult and error prone. It is easy to make a mistake in synchronization that produces a data race, yet it can be extremely hard to locate this mistake

## **How to find races**

Track every memory location

Track happens before

Check every access is ordered

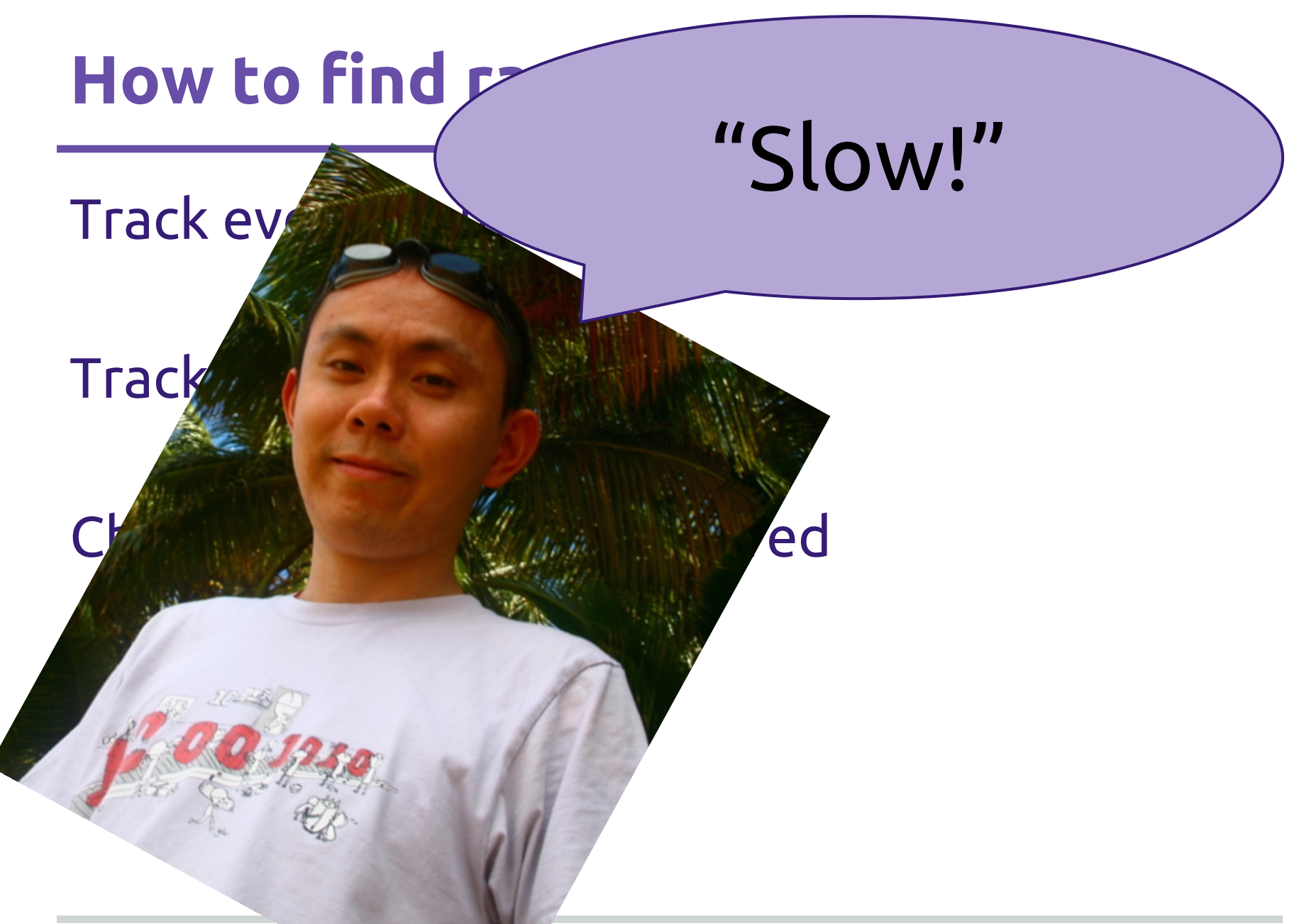

## **How to find races in practice (Eraser)**

Enforce locking discipline

Can be implemented more efficiently

## **How to find races in practice (Eraser)**

Enforce locking discipline

Can be implemented more efficiently

Reports races when no guarding lock reflects engineering practice

False positives: other sync, "benign" races

## **Safe languages**

#### segfault -> ArrayOutOfBoundsExceptions

#### segfault -> NullPointerException

## **Safe concurrent languages**

segfault -> ArrayOutOfBoundsExceptions

segfault -> NullPointerException

data race -> DataRaceException

#### **FTFY**

**Thread 1** lock m  $tmp1 = bal$ unlock m lock m  $bal = tmp1 + 10$ unlock m

**Thread 2** lock m  $tmp2 = bal$ unlock m lock m  $bal = tmp2 + 10$ unlock m

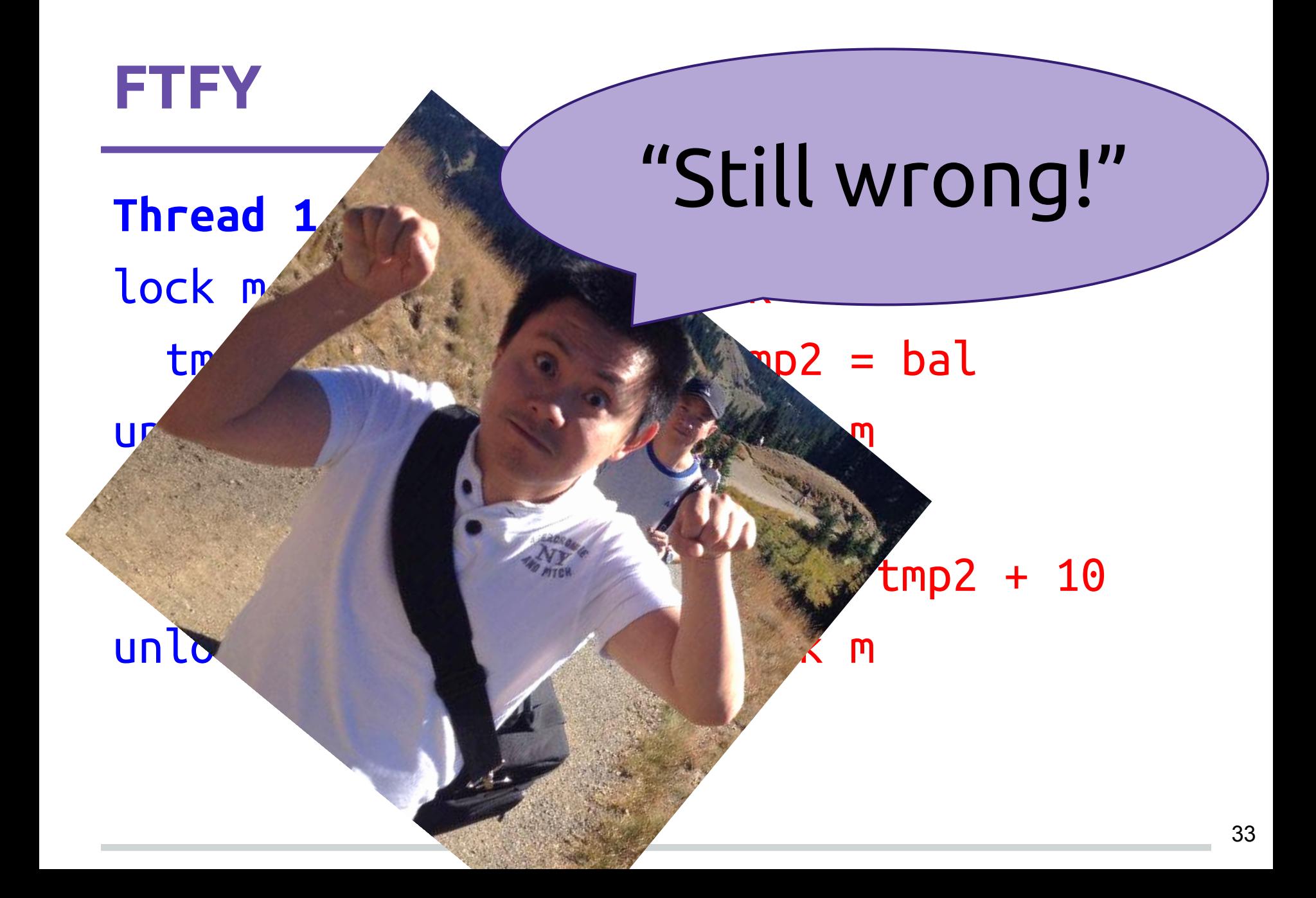

## $DRF \Rightarrow SC$

 $\frac{1}{2}$ 

 $\overline{\mathbf{3}}$  .

## **Other ways of finding races**

Dynamic Efficient HB detectors

**Static**  Static lockset HB Symbolic execution Verification

## **Weak memory models**

Ensuring DRF may be prohibitively expensive

Interact directly with hardware memory model

Exposed through, eg, volatile

Lock-free data structures/algorithms